## Shri Swami Vivekanand Shikshan Sanstha's **VIVEKANAND COLLEGE, KOLHAPUR (AUTONOMOUS)**

**KOLHAPUR Notice Board List** 

Course:- DIPLOMA IN ANIMATION & FILM

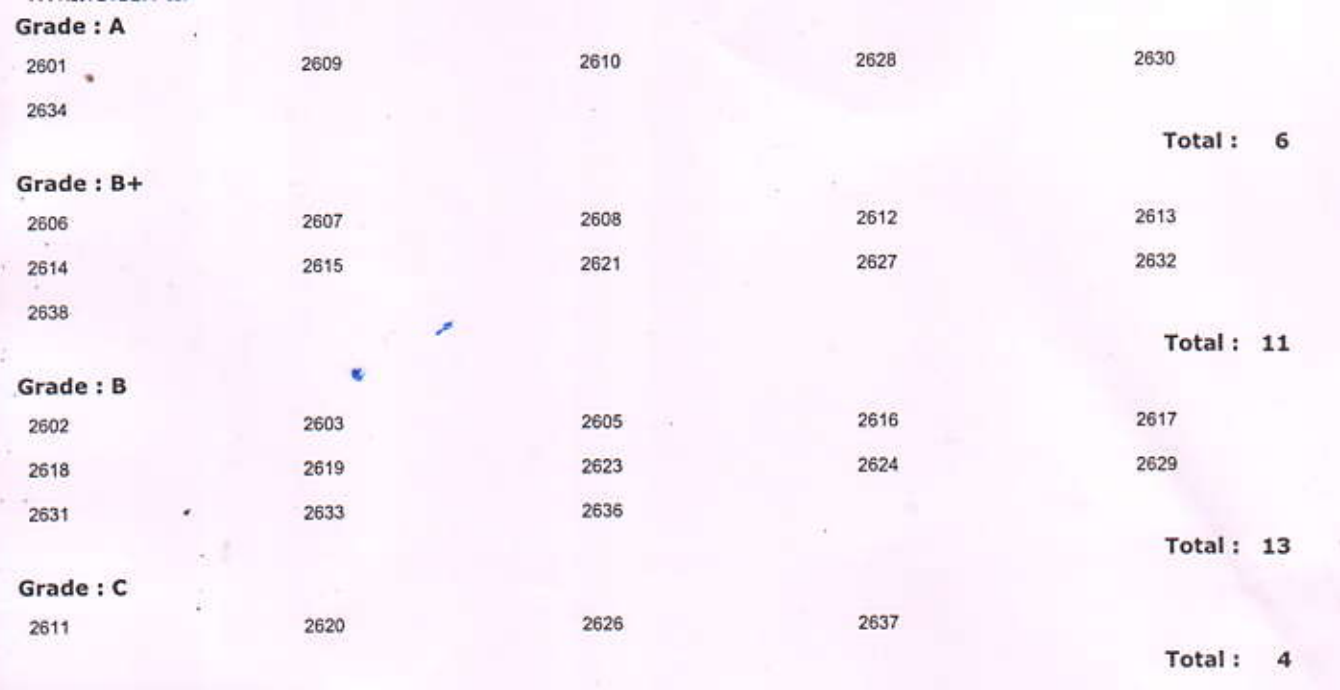

**Grade: Re-Appear** 

2622

Controller of Examination

Total: **PRINGLIPAL** ekanand College

Session:-MAR-APR 2020

Kolhapur

Page Number:- 1